## **Coaching/Mentoring Tool**

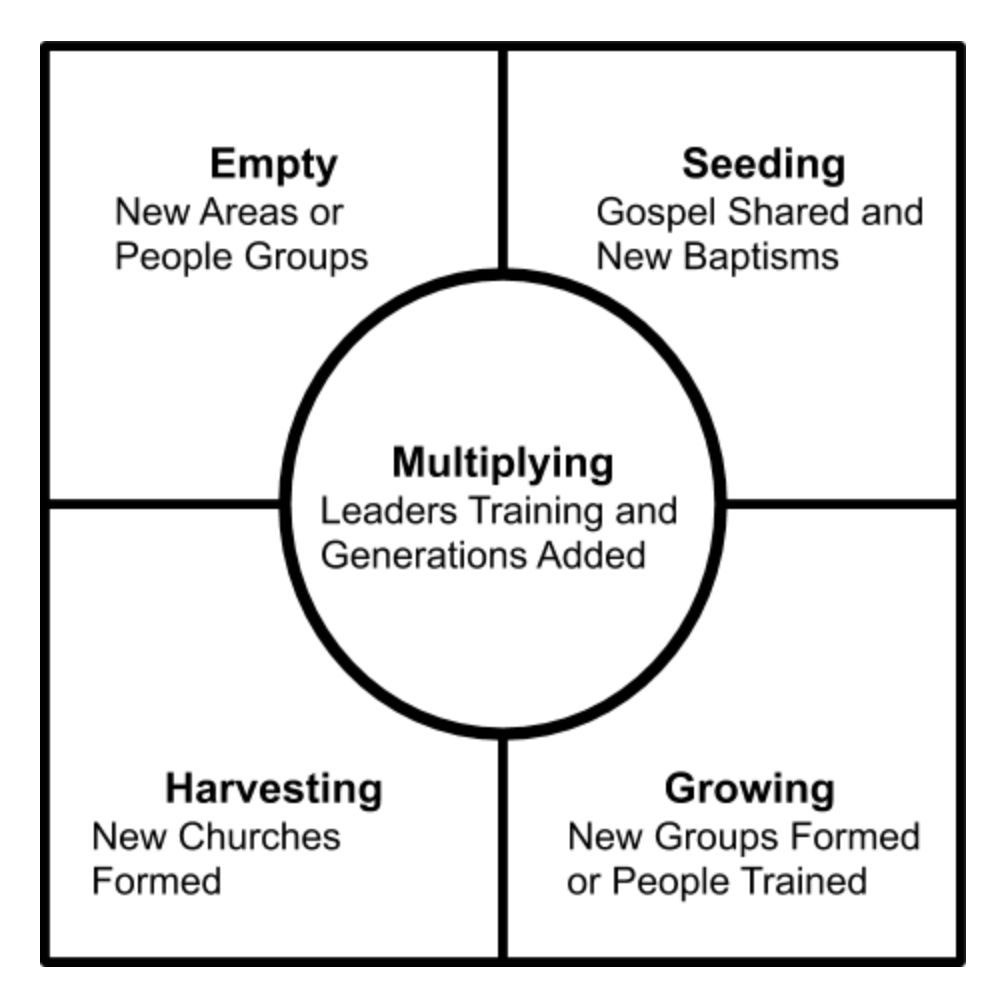

### **Mentoring Questions**

LOOKING BACK

- Did you accomplish your goals from last time?
- What have been your greatest challenges? (Churches, groups, disciples, etc)
- How did you work to address these challenges?
- What do you believe is working well? (churches, groups, disciples, etc)

#### LOOKING UP

- What has God shown you recently?
- How can I pray for you?

#### LOOKING FORWARD

- What are your highest priorities moving forward?
- What are your plans for new areas or people groups?
- How can I serve you?

# **Coaching Meetings for Discipleship Tools**

Person being coached will lead this meeting.

Review progress on action steps from a previous coaching meeting.

Choose topic(s) or tool(s) from the toolbox to discuss with your leader.

See where you're at for each tool (Model, Assist, Watch, Leave). Decide how you will ask for coaching and write notes below.

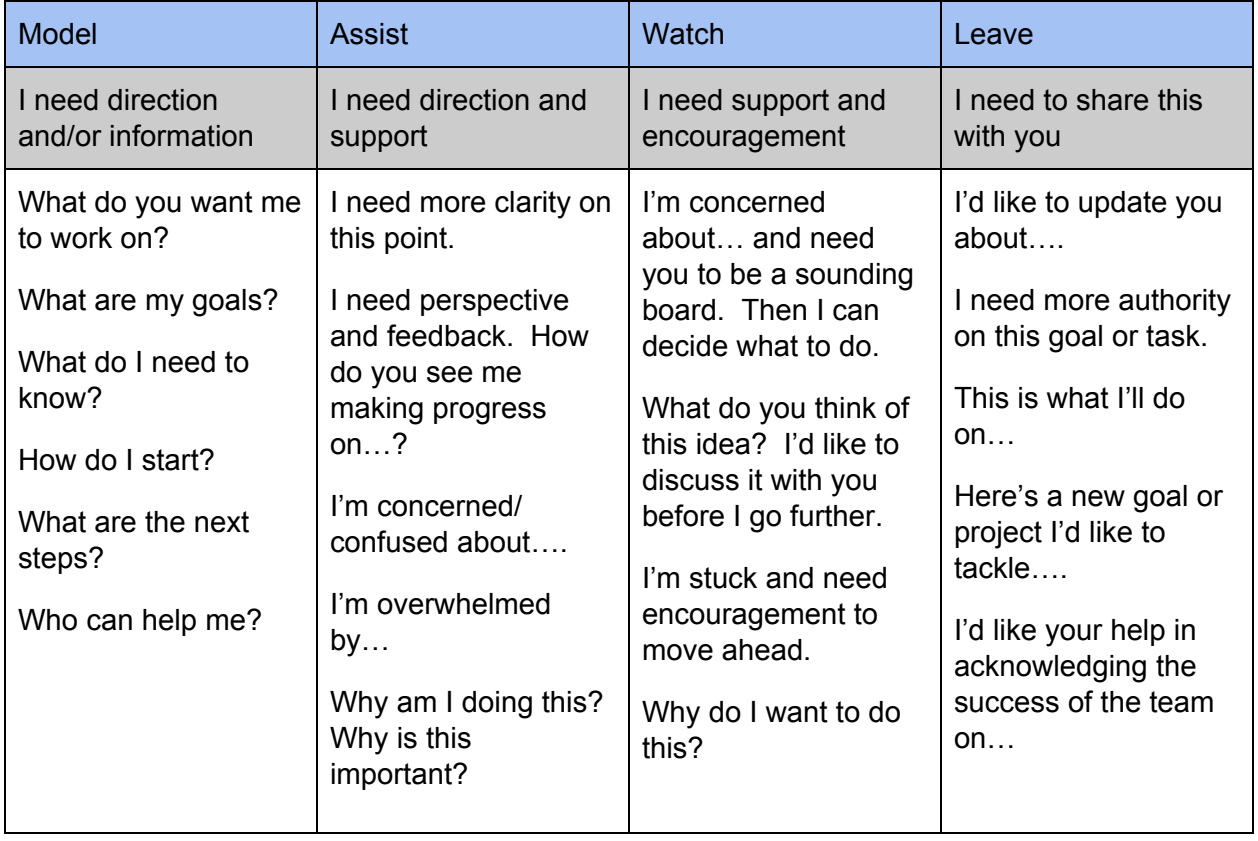

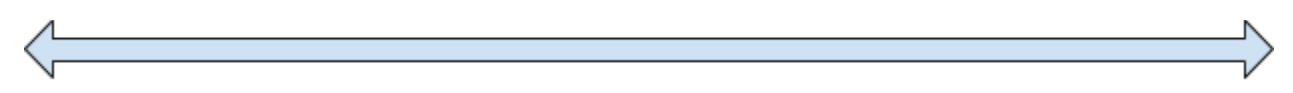

You want your leader to talk so you are more informed.

You want to talk so your leader is more informed.

- 1. Review progress on action steps from last meeting
- 2. Explain your goal for this meeting. Ask for the direction and support you need.
- 3. Discuss and decide on actions to be taken by you and your coach. Write both in your notebook.